# **EOLE OpenNebula - Scénario #34025**

## **Hapy 2.8 : instance bloquée sur 'Disable and mask libvirt-guests service'**

06/04/2022 08:54 - Gilles Grandgérard

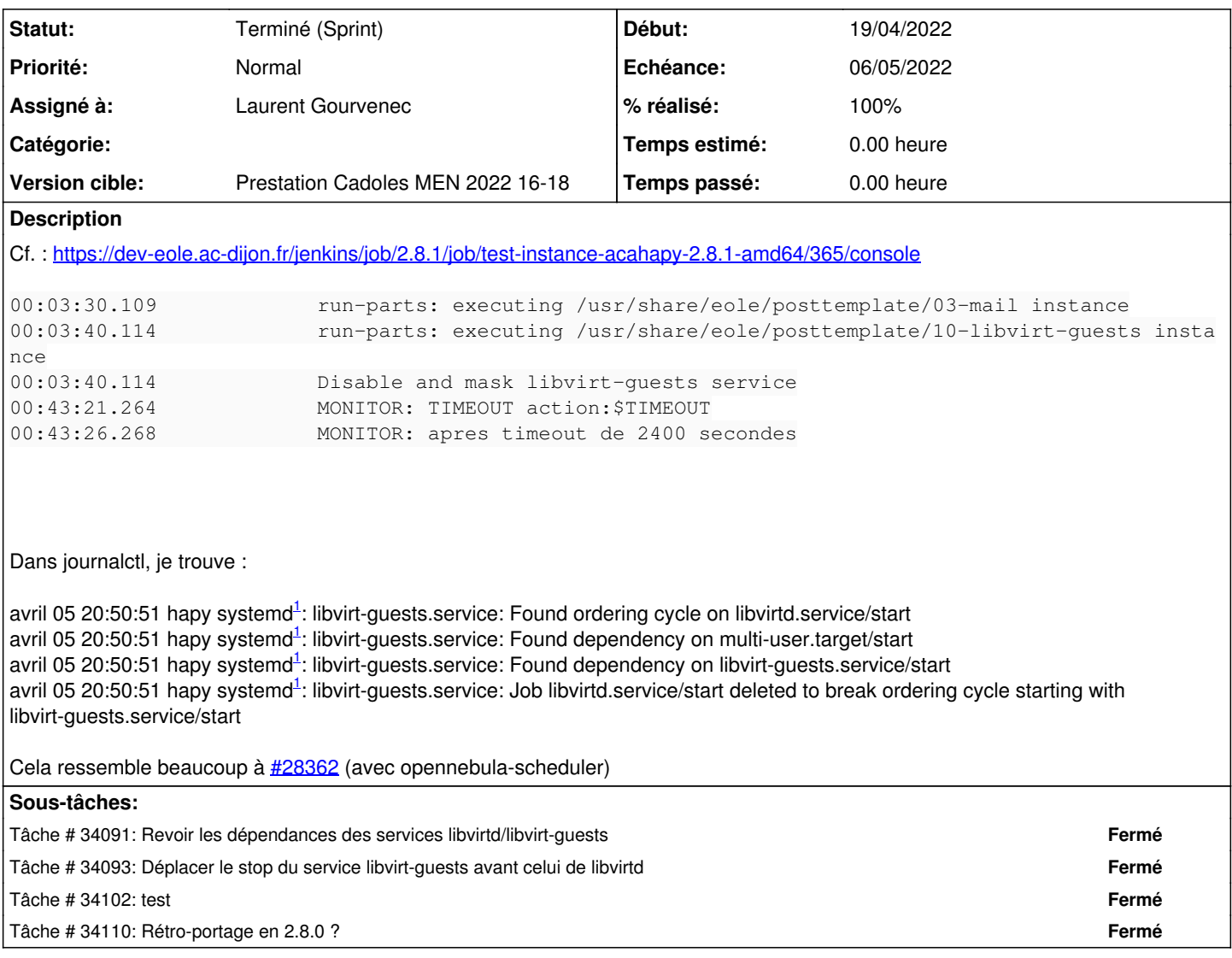

#### **Historique**

#### **#1 - 12/04/2022 16:19 - Gilles Grandgérard**

*- Sujet changé de Hapy : instance bloquée sur 'Disable and mask libvirt-guests service' à Hapy 2.8.1 : instance bloquée sur 'Disable and mask libvirt-guests service'*

*- Release mis à Carnet de produit (Cadoles)*

#### **#2 - 12/04/2022 16:40 - Joël Cuissinat**

*- Points de scénarios mis à 1.0*

## **#3 - 15/04/2022 11:19 - Emmanuel GARETTE**

- *Echéance mis à 06/05/2022*
- *Version cible mis à Prestation Cadoles MEN 2022 16-18*
- *Début mis à 19/04/2022*

### **#4 - 20/04/2022 09:08 - Laurent Gourvenec**

*- Assigné à mis à Laurent Gourvenec*

#### **#5 - 20/04/2022 15:28 - Laurent Gourvenec**

A première vue, dans une instance qui réussi, le problème de dépendance circulaire est bien détectée mais c'est le service libvirt-guests et non le service libvirtd qui est modifié.

multi-user.target: Job libvirt-guests.service/start deleted to break ordering cycle starting with multi-user.t arget/start

Régler le problème de dépendance circulaire devrait régler le soucis.

#### **#6 - 21/04/2022 17:28 - Laurent Gourvenec**

En fait, le problème de dépendance circulaire semble avoir caché ce bug depuis la 2.8.1 (bug non présent en 2.7.2 même s'il y a le problème de dépendance circulaire).

A priori, on stop libvirtd avant de stopper libvirt-guests. Il faudrait stopper d'abord libvirt-guests qui se repose sur libvirtd.

#### **#7 - 26/04/2022 13:37 - Ludwig Seys**

*- Statut changé de Nouveau à Résolu*

#### **#8 - 06/05/2022 16:41 - Joël Cuissinat**

*- Sujet changé de Hapy 2.8.1 : instance bloquée sur 'Disable and mask libvirt-guests service' à Hapy 2.8 : instance bloquée sur 'Disable and mask libvirt-guests service'*

*- Release changé de Carnet de produit (Cadoles) à EOLE 2.8.0*

#### **#9 - 06/05/2022 16:41 - Joël Cuissinat**

*- Statut changé de Résolu à Terminé (Sprint)*